, tushu007.com  $<<$  Access  $>>$ 

 $<<$  Access  $>>$ 13 ISBN 9787547800522 10 ISBN 7547800521

出版时间:2010-1

作者:徐勤红//李向阳//仲治国

页数:306

PDF

更多资源请访问:http://www.tushu007.com

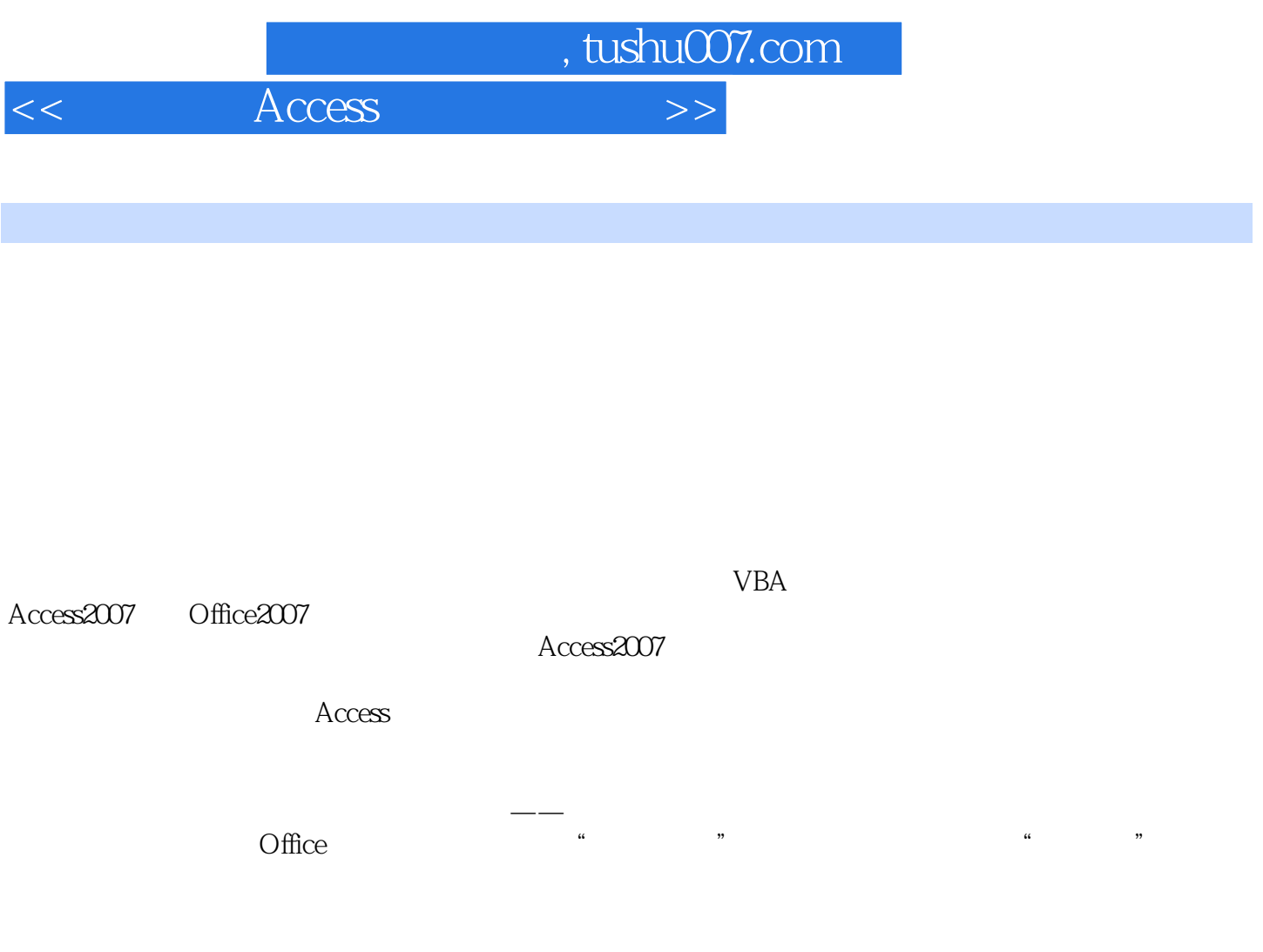

 $''$ , we have  $\mathcal{L}$  , we have  $\mathcal{L}$  , we have  $\mathcal{L}$  , we have  $\mathcal{L}$  , we have  $\mathcal{L}$ 

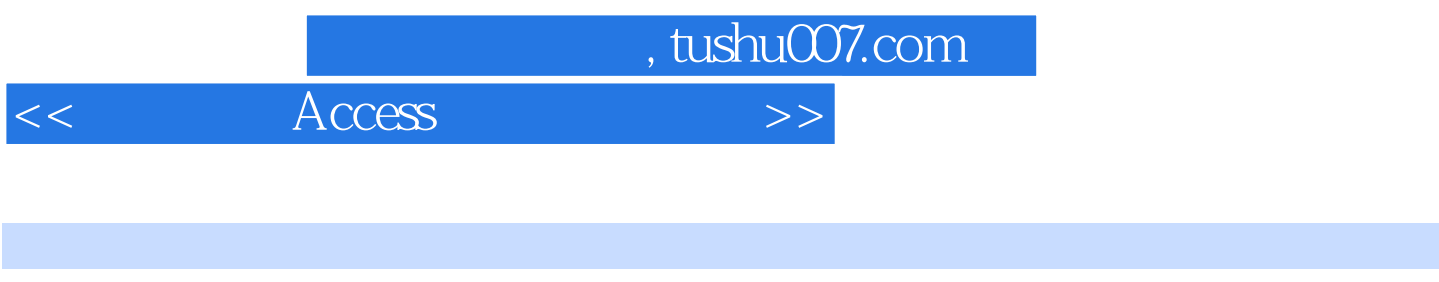

 $\rm Access$ 

 $\frac{1}{2}$  and  $\frac{1}{2}$  and  $\frac{1}{2}$  a

, tushu007.com

 $<<$  Access  $>>$ 

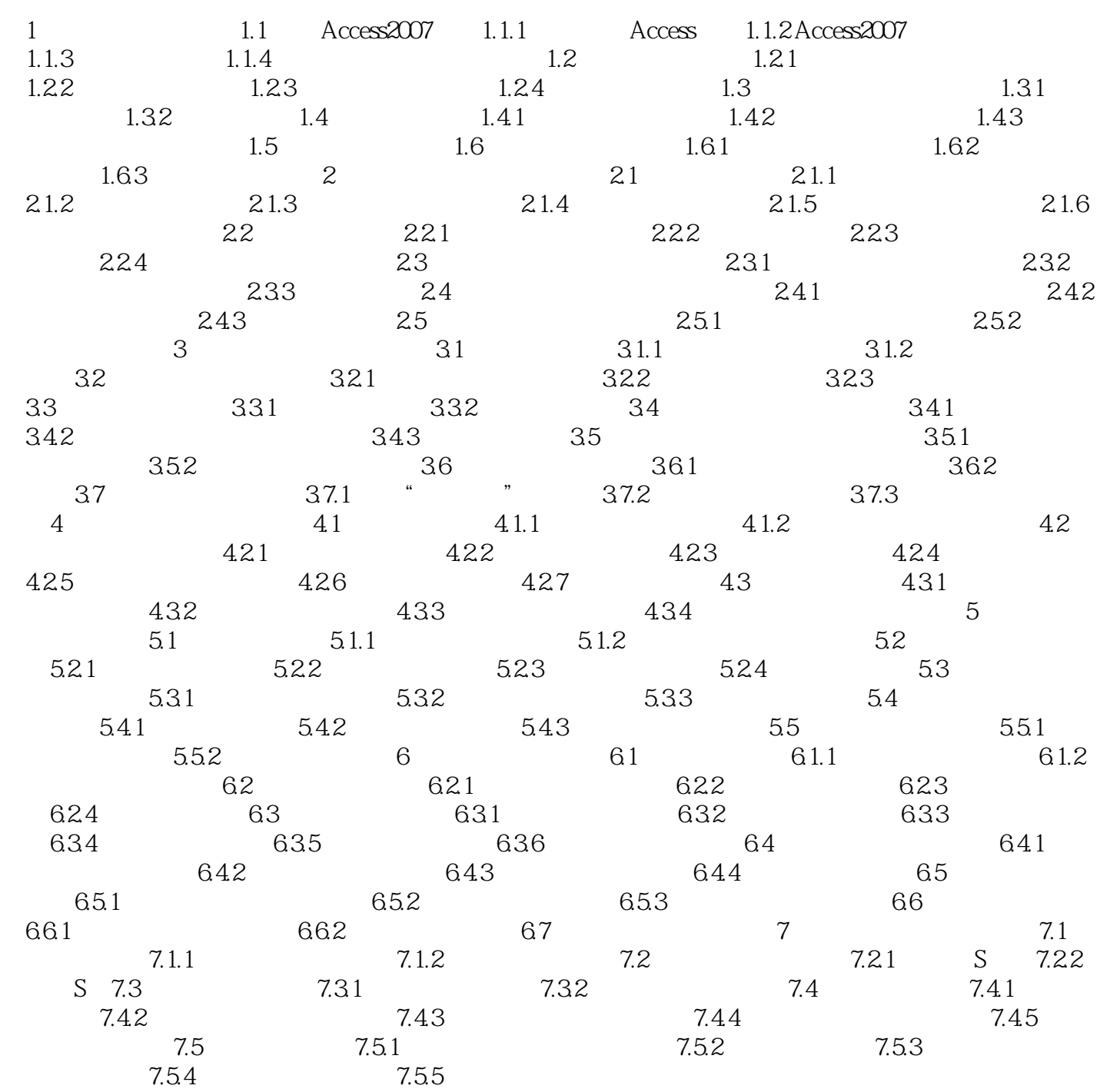

 $,$  tushu007.com  $<<$  Access  $>>$ 

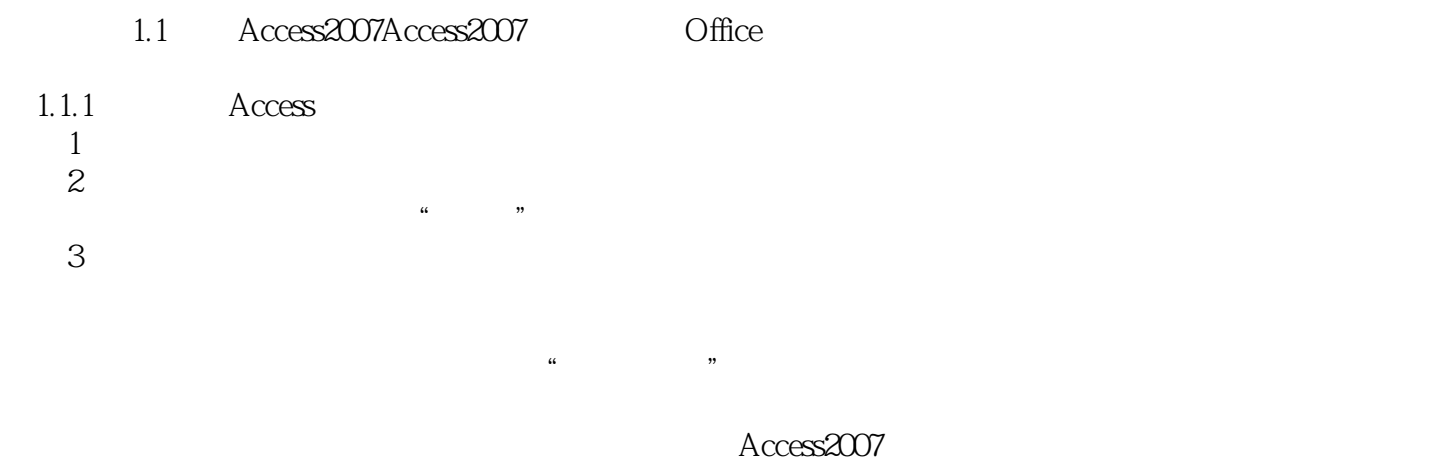

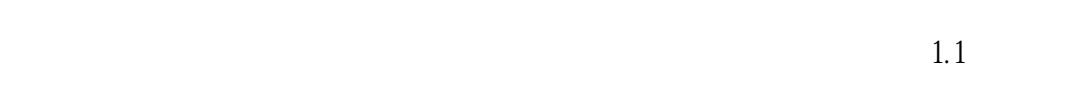

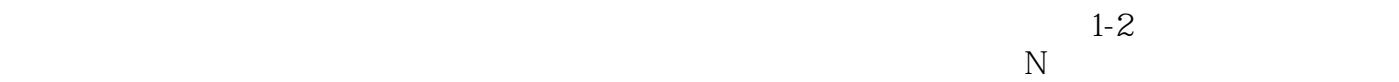

 $1.3$ 

 $\ldots$  , and  $\ldots$  expecting  $\ldots$  expecting  $\ldots$ 

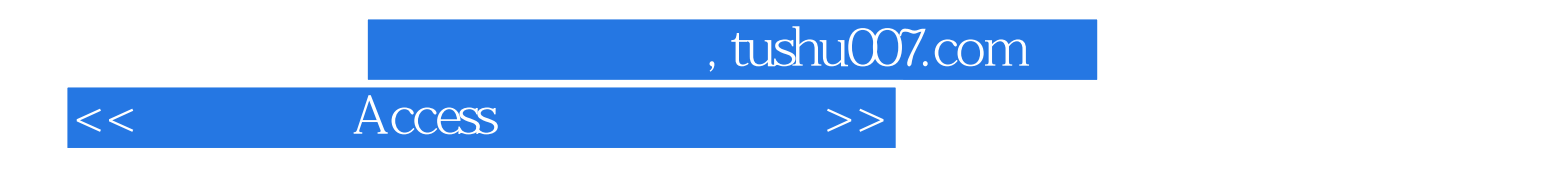

 $\rm\thinspace Access$ 

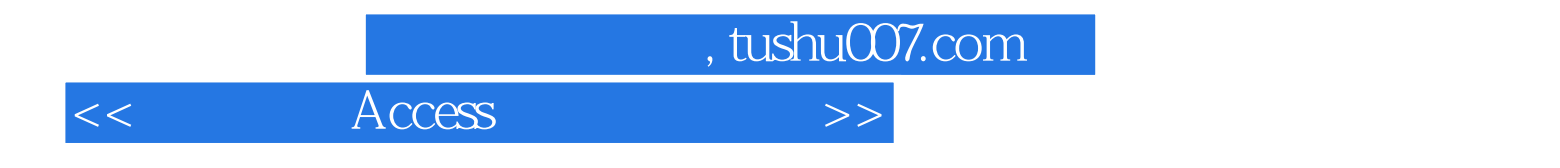

本站所提供下载的PDF图书仅提供预览和简介,请支持正版图书。

更多资源请访问:http://www.tushu007.com